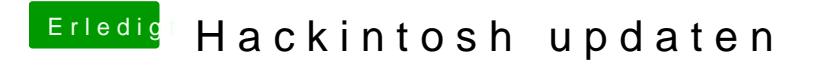

Beitrag von cat8019 vom 7. Oktober 2018, 15:44

Bis hier bootet er dann neustart